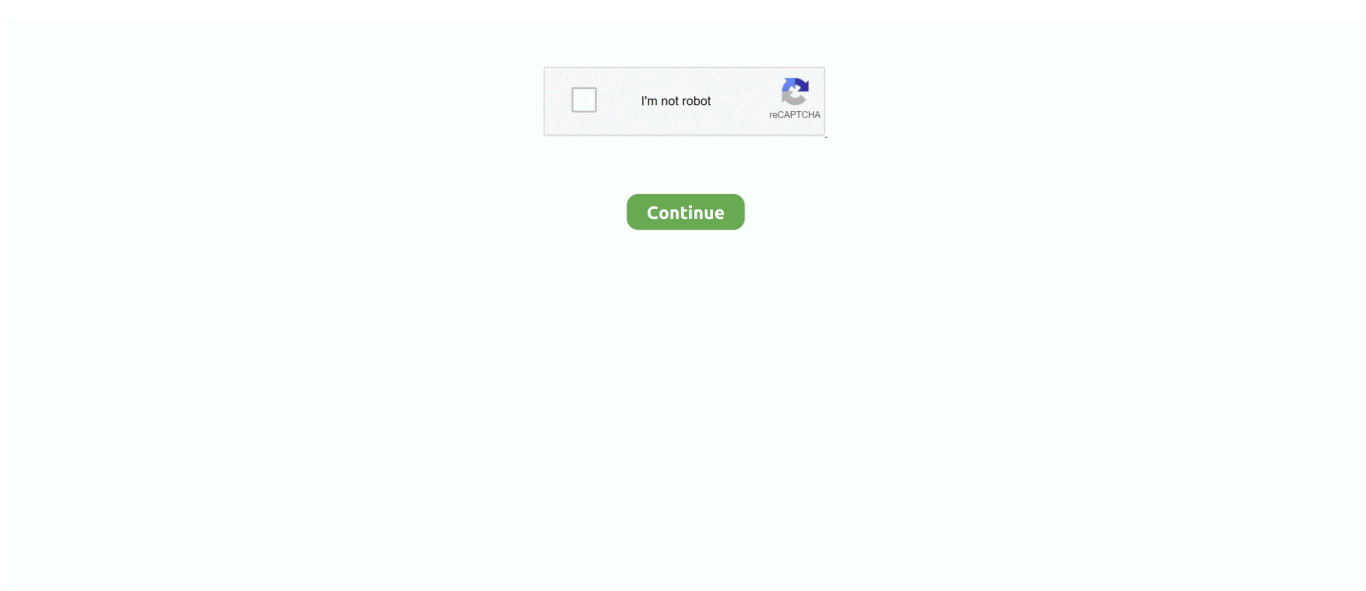

## **Mac 10.8 Download**

Mac users can download OS X 10 8 Mountain Lion Golden Master, OS X 10 8 Mountain Lion Server Golden Master, OS X Mountain Lion 10.. Huawei Mobile Assistant supports two-way import and export of pictures and videos.. Mac OS X Mountain Lion 10 8 5 is a very powerful and reliable operating system for your Macintosh computer with different enhancements and improvements.. If you would like to also watch live tv on your pc, you can make use of this guide.. Jul 27, 2015 Well OS X Lion is not available in the Mac App Store but you can direct download Mac OS X Lion from Hackintosh.. Mac Os 10 8 Download10 8 Mac Os DownloadGoing to a movie theater is not always an option with the busy life we all have.. The OSX Lion V10 7 5 has introduced Aqua user interface elements, which includes button and progress bar.. In summary, OS X Lion 10 7 5 got all the necessary tools and features to provide more creative, secure and powerful working environment to its users.. 7 to improve the stability, compatibility, and security of the Mac Mac OS X Lion 10.

DMG format and can be made bootable Product Review: Mac OS X series is always there with some innovations, new programming, and enhanced features, so this time as well.. Download & Install AOS TV for PC on Windows 10/8 1/7, Mac OS XAs stated above, you will have to first download and install an Android Emulator on your Windows or Mac computer.. MacBook Air – Late 2010 or later Mac smaller than expected – Mid 2010 or later.. The Mac OS X Mountain Lion 10 8 ISO has a significant redesign in the Gatekeeper UI by including two new security includes that make the use of your framework a lot more secure and spare you from information burglary.. computer, This is an official App Store installer Mac 10 8 Download DmgDownload Mac OS X Lion 10.. There are many great features are security tools are added to protect the Mac and user's privacy.

org How Does It Work?This software just writes a value into the windows registry.. Install Mobile Patrol on PCIf you spend most of your time working with your PC, it is a great idea to install Mobile Patrol on PC to keep up with the latest news.. It includes Gatekeeper, a new security feature that helps Mac users to keep their Mac safe from malicious software by giving more control over what apps are installed on the Mac.. The general look and intrigue of the working framework underuse appeared to be the motivation behind why the end-clients cherished the working framework upon its discharge.. Read this blog post to Media Access Control (MAC) Address of your Network The Mac OS X Mountain Lion 10.. It's basically an iteration of Expose, the desktop-management tool that shrinks and spreads the applications all over the screen so users can switch between them easily.. You can select a preset from specified preset file to apply directly Update network card vendors list feature allows you to download latest vendor data (OUI) from IEEE.. 7 5Introduced Aqua user interface elements with button and progress barResolve an issue using Spotlight to search an SMB serverImprove compatibility connecting to Active Directory serversEasier to use and more powerful in term of progress and securityMultiple versions of documents saved automaticallyEnables users to automatically logging into a NIS accountImproved Wi-Fi reliability for the iMacResolves a video issue with some VGA projectorsTechnical Details for Mac OS X Lion 10.

Loin users now enable automatically logging into a NIS account This update also brings improved Wi-Fi reliability for the iMac.. You can also Download Mac OSX Lion v10 7 4DMG Free Features of Mac OS X Lion 10.. In this article, you will discover a step-by-step guide to install Mobile Patrol on your PC device.. The Mac OS Mountain Lion beta form had the best similarity results contrasted with all different OS discharged by apple in 2016.. So let's see which ones are really the best and how to download from them To download torrents conveniently we recommend Folx top torrent client for macOS.

Listening on your phone or tablet is free, easy, and fun Mac OS X Mountain Lion 10.. Here are a few highlights you should not miss in the event that you are a Mac OS sierra client.. 0 7 Direct Download Download Torrent System Requirements Windows 10/8 1/8/7/Vista/XP/Server 2012 R2/Server 2012/Server 2008 R2/Server 2008/Server 2003/Server 2000.. Soundflower for pc free download mac windows 10/8 1/8/7/XP by vivek java Published May 23, 2019 Updated May 23, 2019 Soundflower is an

OS X system extension that allows applications to pass audio to other applications and designed for audio routing.. Previous devices are supported by older releases Note that the first generation of Intel-based Macs equipped with Core Solo or Core Duo processors is no longer supported.. Search for Mobile Patrol and click Install It will take you a few minutes to finish the installation.. VLC media player requires Mac OS X 10 7 5 or later It runs on any 64bit Intel-based Mac.. 99 here US or here UK As with Lion, Apple will send you a download code to use on the Mac App Store, so you will need to be.. FeaturesWorks on Windows 10, 8 & 7 for both 32-bit and 64-bit Enhanced network configuration presets with IPv6 support allow you to quickly switch between network configurations.. You can also use Mobile Patrol to report suspicious activities or any security problems around you no matter where you are.. AOS TV is an iPTV service which is gaining a huge popularity among all users worldwide.. With Folx one can set the priority for each download, mac os 10 8 torrent the download and upload speeds, tag downloaded content for easy location in the future.. The general clipboard is the partner with the auto-open element In the event that your Mac framework is matched alongside your iOS 10 gadgets, at that point you can share the connections that you have replicated or reorder over the gadgets that are combined alongside your gadgets.. Get Firefox for Windows, macOS, Linux, Android and iOS today! Bring your music to mobile and tablet, too.. FormatZIP

FileSHA2566E63BECAF5C5E17A9D3AFB6E2104EEE3DBE473C8930AE8783EBA0FEDADB4A152Technitium MAC Address Changer allows you to change (spoof) Media Access Control (MAC) Address of your Network Interface Card (NIC) instantly.. Presently the Mac clients can utilize different pictures inside a few pictures This will assist the client in accessing more than each image in turn and is unquestionably a shelter for the individuals who are associated with altering photographs.. This is an element that will be extremely helpful for persevering experts who are on a steady run.. On the computer, you wish to publish from, start the software program installation, and then download as well as set up the Samsung Xpress SL-M2070 complete feature print vehicle driver.. Older versions of Mac OS X and VLC media playerWe provide older releases for users who wish to deploy our software on legacy releases of Mac OS X.. In the event that the assailant attempts to contaminate the product with his pernicious code, he would need to re-compose his documents under another record circle that won't be passed by the Gatekeeper.. 1/7 (or) Mac OS X Laptop to watch live tv, movies, sports on your personal computer.. The Mac OS Mountain Lion broke the ice with its discharge ending up being the top tier as far as graphical UI just as equipment interfacing.. It is a complete offline setup of Mac OS X Lion 10 7 5 with the direct download link.. Mac OS X 10 6 Snow LeopardUse VLC 2 2 8 Get it here Mac OS X 10 5 Leopard. 7 5 DMG free standalone setup The Mac OS X Lion 10 7 5 DMG is an upgrade of OS X version 10.. Free paint for mac. 8 5 developed by Apple Inc Oct 03, 2013 The 10 8 5 update is recommended for all OS X Mountain Lion users and improves the stability, compatibility, and security of your Mac.. This element was particularly helpful for individuals who work nonstop on their frameworks.. The 10 7 5 update also includes fixes that resolve an issue where icons in Launchpad may get rearranged after a restart, improve Wi-Fi reliability for iMac, resolve an issue using Spotlight to search an SMB server and improve compatibility connecting to Active Directory servers.. So let's see which ones are really the best and how to download from them To download torrents conveniently we recommend Folx top torrent client for macOS.. When it comes to choose the best android emulator, I would prefer "Nox App Player" since it's the most prominent android emulator software I have ever come across.. With the great variety of file sharing websites, users often choose to download top torrents from the best torrent sites for movies.. This is additionally useful in sharing rich substances like photographs, recordings also over the stages.. The best part is that the essential tools are free to use If you wish to access the full suite of tools, you should pay small amounts of money.. You can likewise play recordings in the application while there are a few foundation applications that are running behind.. With Folx one can set the priority for each download, mac os 10 8 torrent the download and upload speeds, tag downloaded content for easy location in the future.. 7 2 Vmware With InstaSign (OS X Virtual Image for Resigning Apps on Windows), Xcode 4.. An amazing update in this version is improved Apple's screen management tool In the new updated version of OS X Loin 10.. With the great variety of file sharing websites, users often choose to download top torrents from the best torrent sites for movies.. 7 5 now advanced interface-related feature included that is Mission Control, which has nothing to do with the iPad.. Technitium MAC Address Changer is a must tool in every security professionals tool box.. Related posts:A freeware utility to spoof MAC address instantlyVersion 6 0 7Windows 10/8.. To finish the process, we have 3 steps:. g 0001] If a value is present, windows will use it as MAC address, if not, windows will use the hard coded manufacturer provided MAC address.. Mac OS X Lion 10 7 5 DMG is an upgrade of OS X version 10 7 to improve the stability, compatibility, and security of the Mac.. Devices and Mac OS X versionVLC media player requires Mac OS X 10 7 5 or later It runs on any 64bit Intel-based Mac.. The last version is 3 0 4 and can be found here It will not receive any further updates.. Please use version 2 0 10 linked below Web browser plugin for Mac OS XSupport for NPAPI plugins was removed from all modern web browsers, so VLC's plugin is no longer maintained.. allapkworld comHey, In this article, we are going to guide you How to Download AOS TV for PC on Windows 10/8.. With Folx one can set the priority for each download, mac os 10 8 torrent the download and upload speeds, tag downloaded content for easy location in the future.. Now open your Bluestacks and move to the important steps On the main screen, click on the App Store icon.. You can set up this app to notify you whenever something new happens This app also includes information about searching or arresting for serial killers, drug dealers, kidnappers, rapists, etc.. 8 5 Free Download DMG If you search on the internet a Mac OS X Mountain Lion 10.. Then Mobile

Patrol is ready to go ConclusionI hope that this guide can help you install Mobile Patrol on your PC.. Mac 10 8 DownloadMac Os 10 6 8 DownloadMac Os 10 8 0 DownloadDownload HiSuite for macOS 10.. This tech highlight enables you to combine your preferred Macintosh gadget with your MacBook or a Macintosh PC.. Download HiSuite for macOS 10 8 or later and enjoy it on your Mac Huawei Mobile Assistant is a Huawei device data management tool, it can help the Mac computer users to easily manage the Huawei mobile phone and Tablet images and videos.. Huawei Mobile Assistant supports two-way import and export of pictures and videos.. There is an Anywhere alternative in the framework inclination tab that enables the client to execute programming programs without getting consent to run the equivalent.. After downloading, follow the installation wizard to finish setting up Bluestacks.. It will update you with the important news you should know, for instance, traffic problems, lost pets, and fallen trees.. This tool can set a new MAC address to your NIC, bypassing the original hard coded MAC address.. Stacks also seems to me pretty much improved as the scroll bar is there to assist in finding the application desired just within a glimpse of an eye.. The general clipboard highlight was all around refreshing by the end-clients because of the coordination of the gadgets over the different apple gadgets.. Mac Os X 10 8 Download FreeDownload Mozilla Firefox, a free Web browser Firefox is created by a global non-profit dedicated to putting individuals in control online.. Some Network Adapter drivers have this facility built-in It can be found in the Advance settings tab in the Network Adapter's Device properties in Windows Device Manager.. The Code-sign plate highlight would assist the designer with adding his very own mark so it can't be altered by an aggressor.. Further, Apple has spent years in developing the sleek UI and in getting done the dozens of tweaks along with tons of other technological enhancements, and that are evident by the inclusion of customizable installation options, less hard drive space consumption, enhanced support, more stable Safari browser and a bulk of newly added applications.. Mac Pro – Mid 2010 or later iMac-2009 or later Download Mac OS X Mountain Lion 10.. Enjoy the amazing features of this app And don't forget to be back for more helpful guides.. 8 5 DMG Files So, you come to the right place now a day shares with you a Mac OS Powerfull operating system latest upgraded Mountain Lion 10.. 8 ISO stands thirteenth in the Mac OS arrangement Mac OS X Mountain Lion 10 8 ISO propelled in mid-2016 made an uncommon passage into the market after the OS X.. So let's see which ones are really the best and how to download from them To download torrents conveniently we recommend Folx top torrent client for macOS.. 7 5 ReviewMac OS X 10 4 Mac OS X 10 5 Mac OS X 10 6, Mac OS X 10 7 How To Install Printer Software Samsung Xpress SL-M2070.. It has access to more than 1000+ live tv channels of different languages You can watch all the channels in HD, Ultra HD video quality for free on most of your devices such as Android Smartphone, Android Tablet, FireStick directly.. You can also download Mac OS X Mountain Lion 10 8 5For Latest Premium Android APK Visit www.. Sep 13, 2013 Download the latest version of OS X Mountain Lion for Mac - The final update for OS X 10.. 8 or later and enjoy it on your Mac Huawei Mobile Assistant is a Huawei device data management tool, it can help the Mac computer users to easily manage the Huawei mobile phone and Tablet images and videos.. To summarize the facts, AOS TV App for PC is not yet available to download since the developers of the app haven't released it yet.. To use Mobile Patrol on your PC, you need to install an Android emulator We recommend Bluestacks since it supports both Windows and Mac.. It will show you the major information of the criminals, including their name, sex, age as well as their pictures.. The Mac Mountain Lion picked up the trust of the end-clients with the expansion of Siri and Apple pay support in safari.. System Requirements for Mac OS X Mountain Lion 10 8 ISOMacBook Pro – Mid 2010 or later.. 1/8/7/Vista/XP/Server 2012 R2/Server 2012/Server 2008 R2/Server 2008/Server 2003/Server 2000Read this blog post to know what's new in this release.. But it can be downloaded and installed on your pc by using the Android Emulators.. All things considered, the reasonableness with the element Presently for this component to work you need a Mac that is 2013 or more seasoned.. This can be set by heading off to the Preferences tab in the settings instrument.. Allows complete configuration of any network adapter Command line options with entire software functionality available.. Mac Os X 10 8 Download FreeGoing to a movie theater is not always an option with the busy life we all have. e10c415e6f